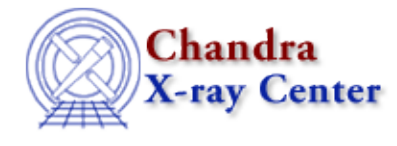

## **Bugs: dmtcalc**

## **Bugs**

*When using status bits in an expression, only the last condition is checked.* 1.

When using status bits in an expression such " $status=X1F$ ,  $X3T$ ,  $X18F$ ", only the last condition (here, "X18F") is checked.

## **Workaround:**

Set the logic explicitly:

- ♦ logical "AND": status=((bits==X1T)&&(bits==X2T))
- $\triangleleft$  logical "OR": status=((bits==X1T) | (bits==X2T))
- *The expression "if(a)then(b)" does not work as expected in* **dmtcalc** *if two different columns are* 2. *used in the comparison.*

For example,

unix% dmtcalc in.fits out.fits "expr=if(pi>500)then(pi=−1)" works as expected ("pi" used for both pieces of the conditional), but

unix% dmtcalc in.fits out.fits "expr=if(energy>5000)then(pi=-1)"

does not work.

*The tool does not follow the usual order of operations of mathematics when evaluating an* 3. *expression.*

For example, the expression

x+814\*24\*3600−260086780.04

is treated as

x+(814\*24\*(3600−260086780.04))

instead of the expected

x+(814\*24\*3600)−260086780.04

**Workaround:**

Include the parentheses, as shown in the last code snippet, to force the correct order of operations. *When creating a new double vector column, the results are incorrect if one (but not both) of the* 4.

*values in the expression are integers, even if it is cast as a double.*

For example, this file will work:

```
unix% cat ok.expr
(r=(double)\{3.5, 4.\})unix% dmlist output_ok.fits'[cols r]' data
−−−−−−−−−−−−−−−−−−−−−−−−−−−−−−−−−−−−−−−−−−−−−
Data for Table Block HISTOGRAM
−−−−−−−−−−−−−−−−−−−−−−−−−−−−−−−−−−−−−−−−−−−−−
ROW R[2]
      1 [ 3.50 4.0]
      2 [ 3.50 4.0]
      3 [ 3.50 4.0]
(etc.)
```
while this does not:

```
unix% cat not_ok.expr
(r=(double){3.5,4})unix% dmlist output_not_ok.fits'[cols r]' data
−−−−−−−−−−−−−−−−−−−−−−−−−−−−−−−−−−−−−−−−−−−−−−−−−
Data for Table Block HISTOGRAM
−−−−−−−−−−−−−−−−−−−−−−−−−−−−−−−−−−−−−−−−−−−−−−−−−
ROW R[2]
      1 [ 3.50 0]
      2 [ 3.50 0]
      3 [ 3.50 0] 
(etc.)
```
*Virtual columns cannot be used in an expression* 5.

For example, when using an event list, one cannot say

```
unix% dmtcalc evt1.fits foo.fits exp='dra=(ra−ra_nom)'
```
because the 'ra' column is not a real column in the file; see the virtual columns dictionary entry for an explanation.

## **Workaround:**

Use Data Model column renaming:

unix% dmtcalc evt1.fits"[cols foo=ra,\*]" foo.fits expr='dra=(foo−ra\_nom)'

*Units are not preserved, even for simple calculations.* 6.

If you calculate npha as npha=pha; which should have units of PHA [adu]; but it will be unitless. Even more confusing is pha=pha will be unitless since pha in the output file is treated a new column.

- *The speed basically scales as O(N^2): small files are not so bad, but big files slow down* 7. *exponentially.*
- *The #nan can be use for float−point NaN checks, but integer NULL values cannot be checked the* 8. *same way.*
- *Problems accessing individual elements in a vector and/or array column* 9.

There are various problems doing things like:

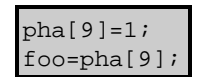

where you try to access the individual elements in a vector and/or array column.

*Changing the value of an existing column* 10.

There are issues when changing values of existing columns: what info is kept, what is thrown away (e.g. data types, null, units, descriptions, order in file). In particular there are various problems with arrays vs. vector vs. vector−array columns.

- 11. There is no way to access elements of an array column such as PHAS, which is a 3x3 array (or 5x5 *in VFAINT mode).*
- *Booleans do not work on array columns* 12.

For example, you *cannot* do above=(phas>20) since the PHAS array contains 9 (or 25) values. Currently only the first value in the array is checked.

*Using vector components in a complicated expression may cause* **dmtcalc** *to hang. (01 Jun 2006)* 13.

For example:

expression="dist=((4125−x)^2)−((4025−y)^2)" **Workaround:**

Refer to the component by vector notation instead:

expression="dist=((4125−sky[0])^2)−((4025−sky[1])^2)"

dmtcalc tries to do this subsitution internally in the first example, but fails.

The Chandra X−Ray Center (CXC) is operated for NASA by the Smithsonian Astrophysical Observatory. 60 Garden Street, Cambridge, MA 02138 USA. Smithsonian Institution, Copyright © 1998−2006. All rights reserved.

URL: <http://cxc.harvard.edu/ciao3.4/bugs/dmtcalc.html> Last modified: 21 November 2006